#### Analista Programador Universitario

# $\blacksquare$  $\sqrt{1}$

### **UNIDAD I: LISTAS SIMPLES**

**INICIO** 

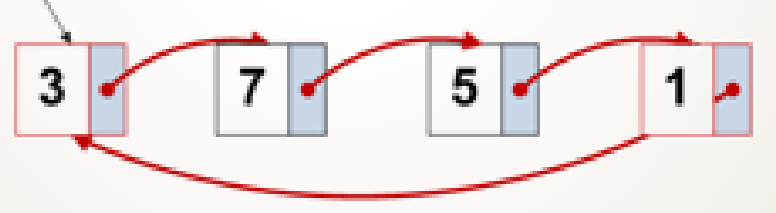

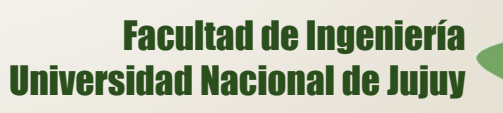

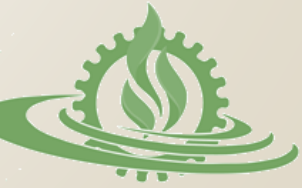

# **Listas Simples (1)**

 Una lista simple es una colección de elementos (**nodos**) ordenada según su posición, cuyo acceso/recorrido se realiza mediante **punteros** que enlazan los nodos. Una lista es una **estructura lineal** en la que los elementos (nodos) se disponen de tal forma que cada uno tiene un

**predecesor** y un **sucesor**, salvo el primero y el último.

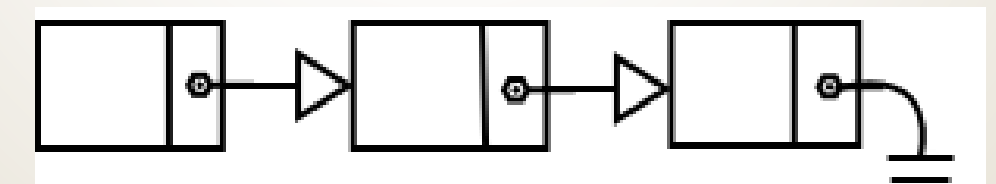

Lista enlazada

RUGTURA DE I

# **Listas Simples (2)**

Un **nodo** es un registro con 2 campos esenciales:

- Campo de **datos** (tipos de datos simples o compuestos)
- Campo **puntero** (un puntero hacia otro nodo del mismo tipo.)

ESTRUCTURA DE I

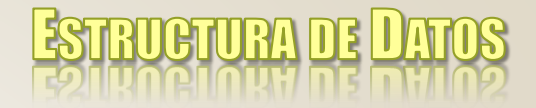

## **Listas Simples (3)**

#### nodo=REGISTRO

### **datos**: tipo\_dato (simple, compuesto)

#### **siguiente**: puntero a nodo

### FIN\_REGISTRO

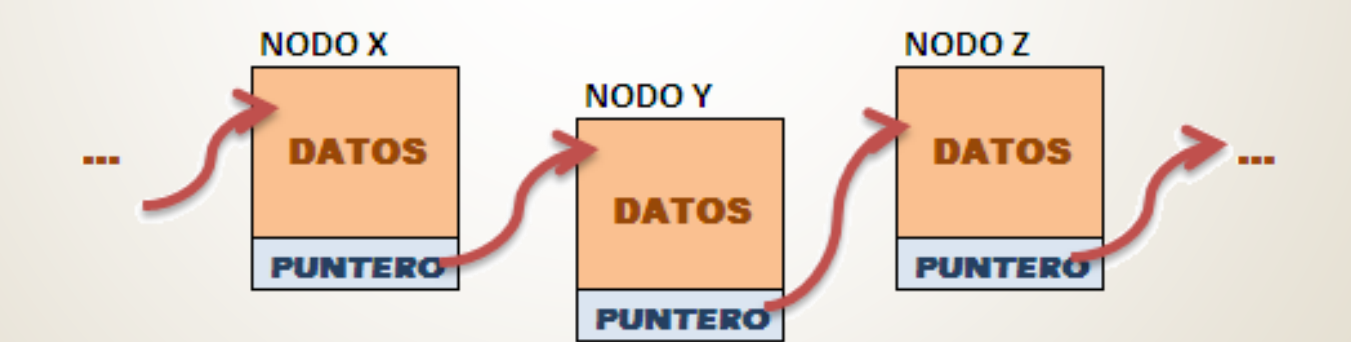

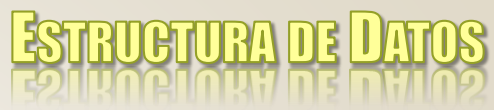

## **Operaciones Fundamentales**

- Sobre una lista simple definen las siguientes operaciones:
	- Iniciar lista
	- Crear nodo
	- Agregar nodo
		- agregar\_inicio
		- agregar\_final
		- agregar en orden
- Quitar nodo
	- $\checkmark$  quitar\_inicio
	- $\checkmark$  quitar\_final
	- quitar\_nodo\_especifico
- Mostrar (recorrido de la lista)
- Buscar un valor en la lista

## **Alternativas de Implementación**

 Básicamente, la implementación del TDA lista requiere de la definición de un **registro** (datos y puntero a próximo elemento) y **punteros** que permitan acceder a la lista. La implementación puede presentar las siguientes variantes:

**RUGTURA DE L** 

• *Un* puntero al inicio de la lista

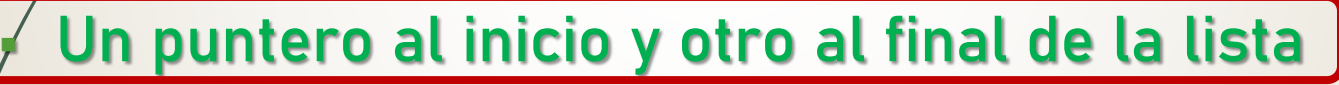

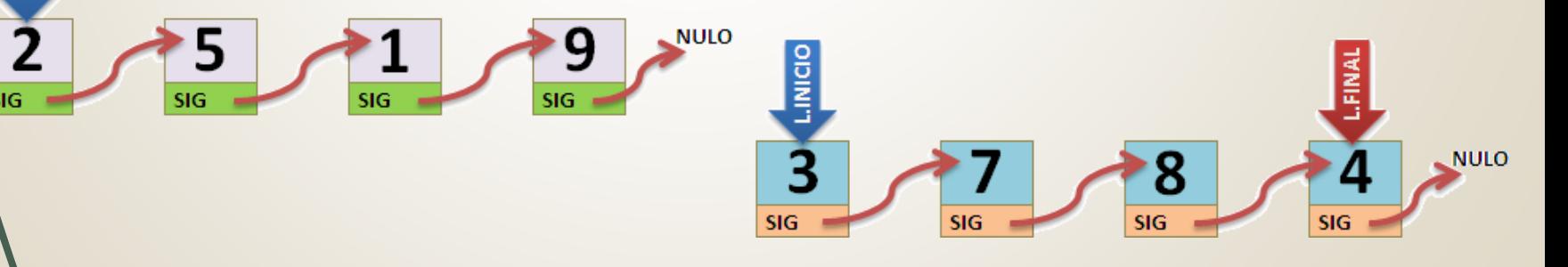

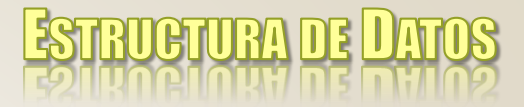

### **Implementación (1)**

#### TDA lista: Implementación del tipo nodo y del puntero a éste.

```
typedef struct tnodo *pnodo;
typedef struct tnodo{
                       int dato;
                       pnodo sig;
                     };
typedef struct tlista{
                      pnodo inicio;
                       pnodo final;
                     };
```
- **inicio**: es el puntero que indica el **primer nodo** de la lista.
- **final**: es el puntero que indica el **último nodo** de la lista.

## **Implementación (2)**

- ¿Cómo se modifican las operaciones fundamentales al utilizar 2 punteros?
	- Se debe inicializar 2 punteros.
	- Al agregar el primer nodo deben actualizar ambos punteros.
	- Se simplifica la inserción de elementos al final de la lista.
	- Si la lista está ordenada, se simplifica la búsqueda de datos.
	- Al eliminar un nodo único se deben actualizar ambos punteros.
	- Al eliminar un nodo del final de la lista debe actualizarse el puntero correspondiente.

**ATURA DE** 

## **Implementación (3)**

#### o Operación iniciar lista

- **Iniciar lista**
	- **Propósito: inicializar la lista (esto genera una lista vacía).**
	- **Entrada: una lista (puntero de inicio de la lista).**
	- **Salida: una lista vacía (puntero de inicio de la lista en valor NULO ).**
	- **Restricciones: ninguna.**

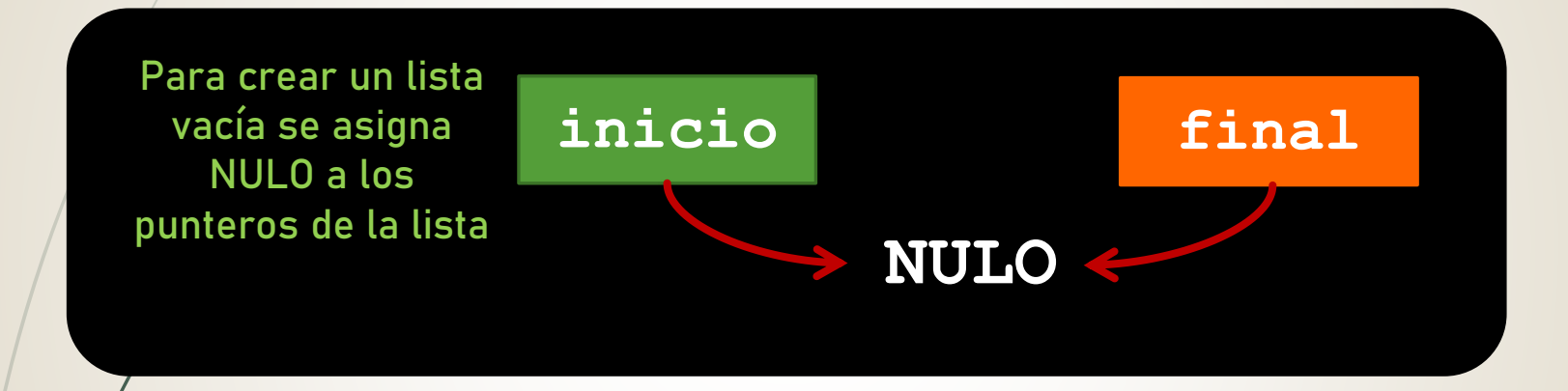

**void inicia\_lista(tlista &lista)**

**lista.inicio=NULL; lista.final=NULL;**

ANALISTA PROGRAMADOR UNIVERSITARIO **ING. PÉREZ IBARRA**

**{**

**}**

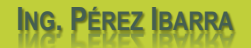

## **Implementación (4)**

**void crear(pnodo &nuevo, int valor)**

#### o Operación crear nodo

- **Crear nodo**
	- **Propósito: crear un nuevo nodo (se reserva memoria para un nuevo elemento).**
	- **Entrada: un puntero a nodo.**
		- **Salida: un puntero con la dirección del nodo creado. Si el nodo no puede crearse, retorna NULO.**
	- **Restricciones: ninguna.**

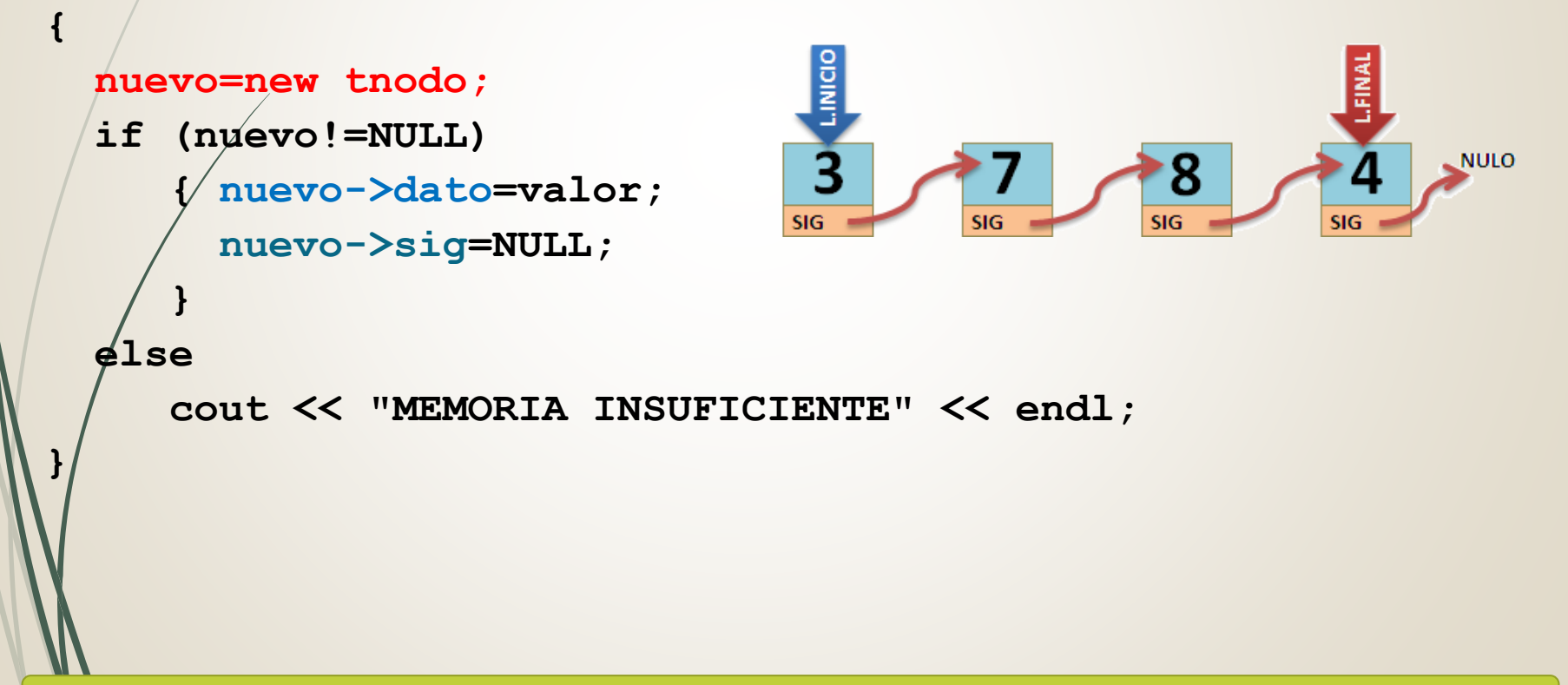

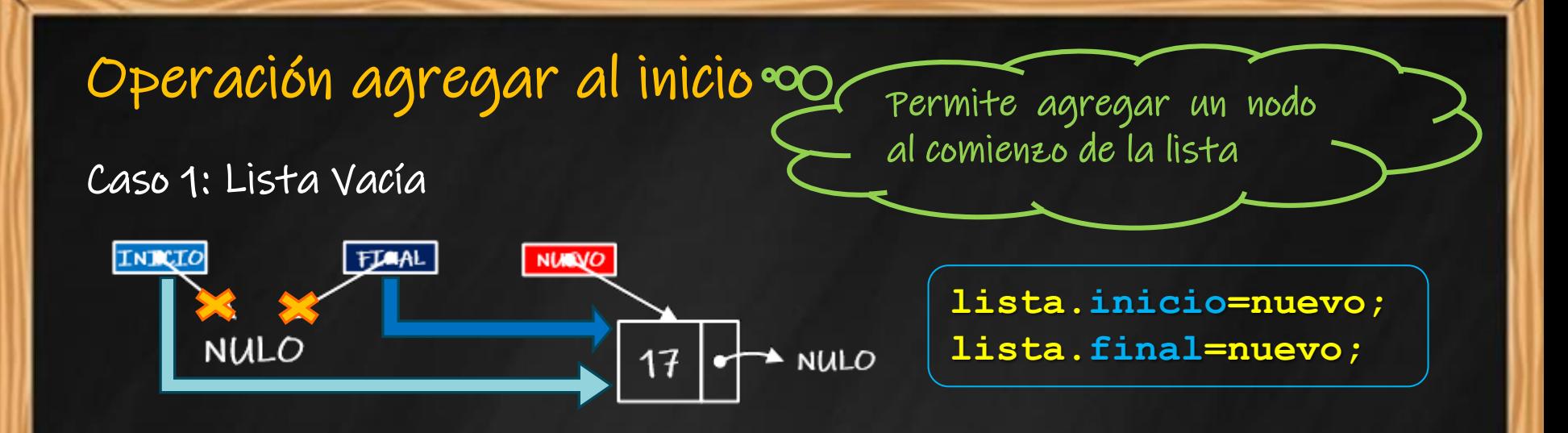

#### Caso 2: Lista con elementos

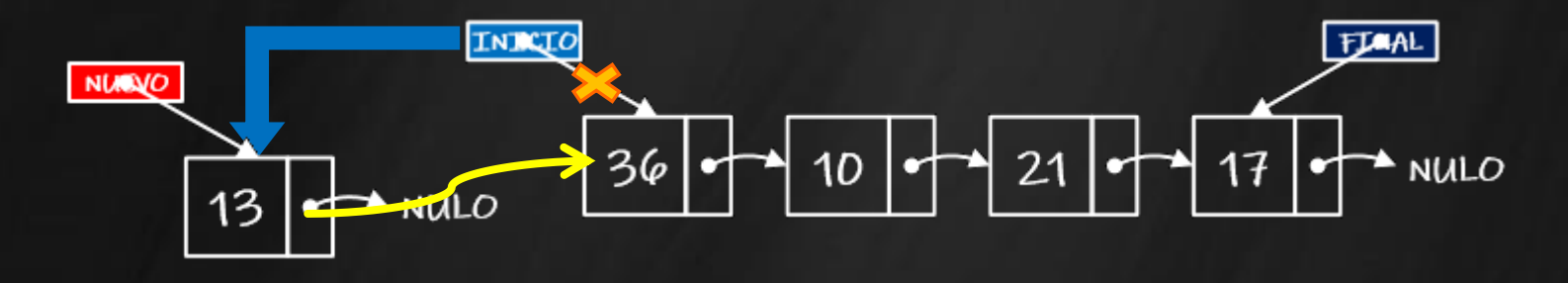

ANALISTA PROGRAMADOR UNIVERSITARIO **ING. PÉREZ IBARRA**

**nuevo->sig=lista.inicio; lista.inicio=nuevo;**

## **Implementación (5)**

#### o Operación agregar al inicio

- **Agregar un nodo al inicio**
	- **Propósito: agregar un nodo al inicio de la lista.**
	- **Entrada: una lista y un nuevo dato.**
	- **Salida: una lista con un nuevo nodo al principio.**
	- **Restricciones: una lista inicializada y espacio en memoria para creación del nuevo nodo.**

```
void agregar_inicio(tlista &lista,pnodo nuevo)
{ if (lista.inicio==NULL)
    { lista.inicio=nuevo;
      lista.final=nuevo;
  else
     { nuevo->sig=lista.inicio;
     lista.inicio=nuevo;
   }
}
                              Lista Vacía
                                  Lista con 
                                  elementos
```
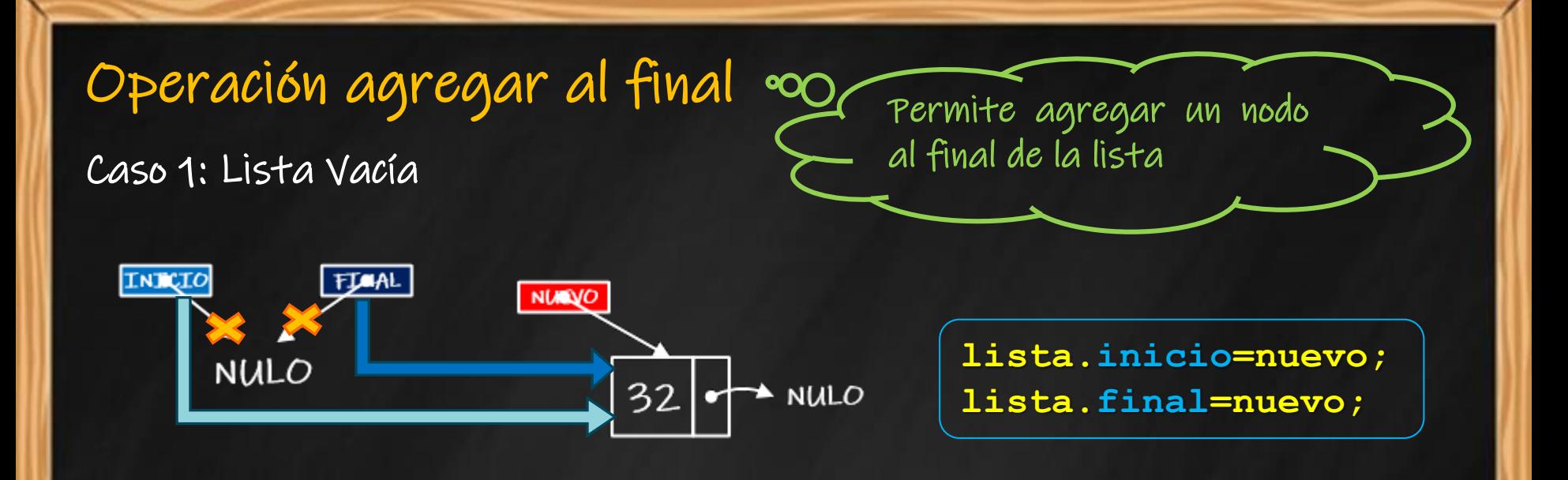

ANALISTA PROGRAMADOR UNIVERSITARIO **ING. PÉREZ IBARRA**

#### Caso 2: Lista con elementos

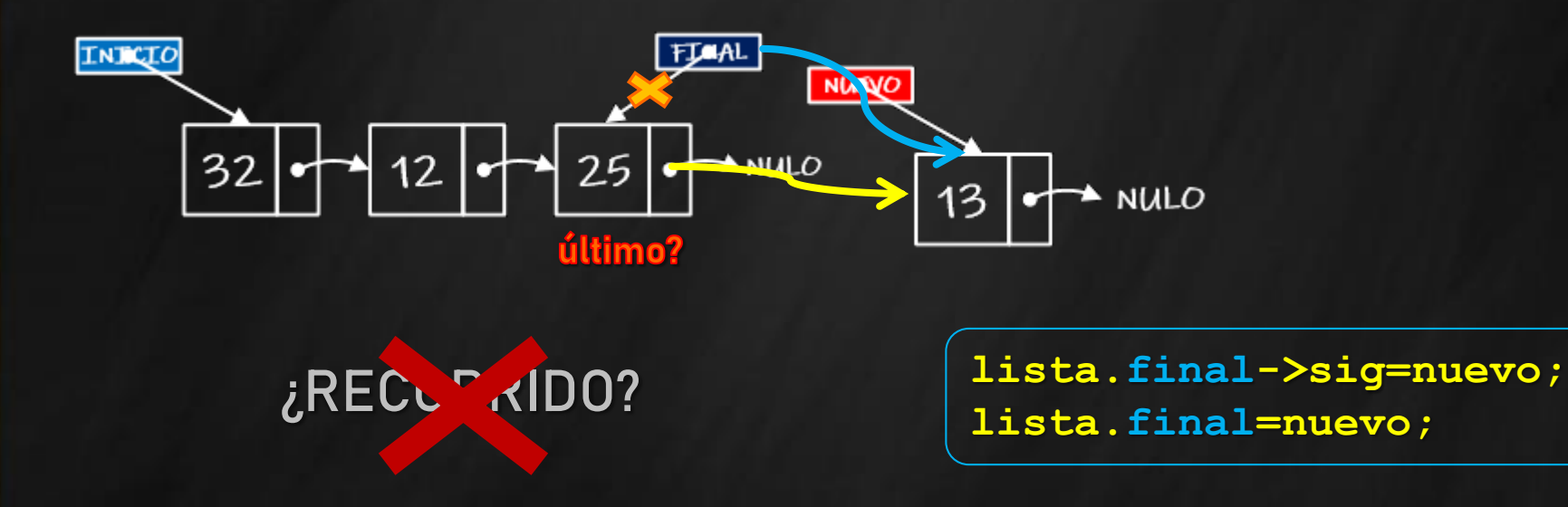

## **Implementación (6)**

o Operación agregar al final

- **Agregar un nodo al final**
	- **Propósito: agregar un nodo al final de la lista.**
	- **Entrada: una lista y un nuevo dato.**
	- **Salida: una lista con un nuevo nodo al principio.**
	- **Restricciones: una lista inicializada y espacio en memoria para creación del nuevo nodo.**

```
void agregar_final(tlista &lista,pnodo nuevo)
```

```
if (lista.inicio==NULL)
  {lista.inicio=nuevo;
   lista.final=nuevo;
  }
else
  {lista.final->sig=nuevo;
   lista.final=nuevo;
  }
                                   Agregar 
                                   en una 
                                  lista vacía
                                    Agregar 
                                   al final de 
                                    la lista
```
**{**

**}**

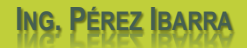

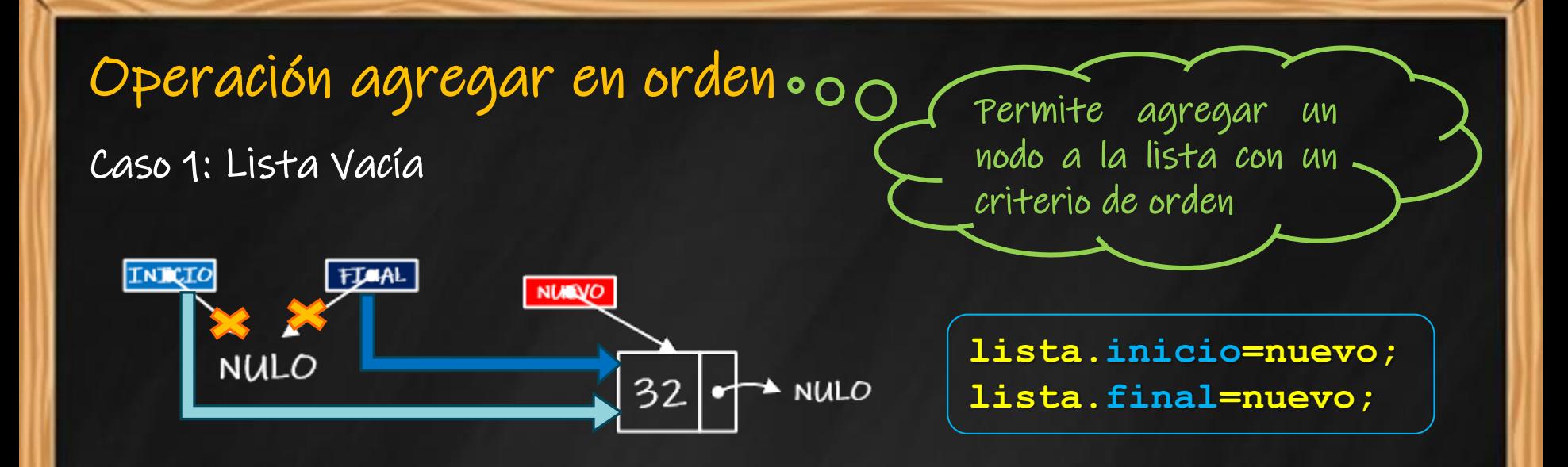

Caso 2: el nuevo valor es menor que el primer elemento de la lista

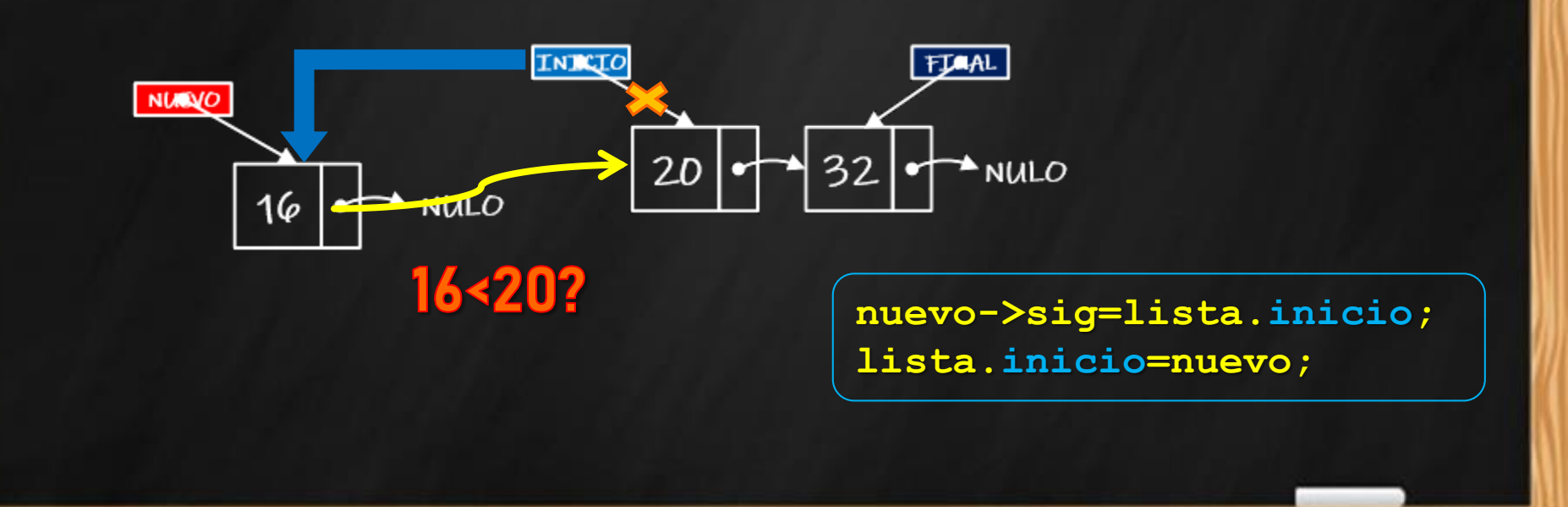

Operación agregar en orden  $\circ$ 00

Caso 3: el nuevo valor es mayor que el último elemento de la lista

Permite agregar un nodo a la lista con un criterio de orden

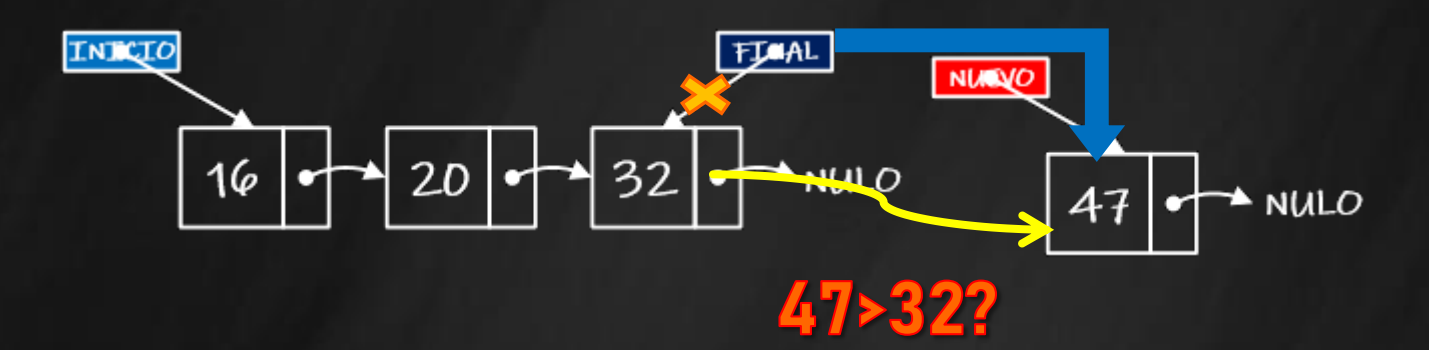

ANALISTA PROGRAMADOR UNIVERSITARIO **ING. PÉREZ IBARRA**

**lista.final->sig=nuevo; lista.final=nuevo;**

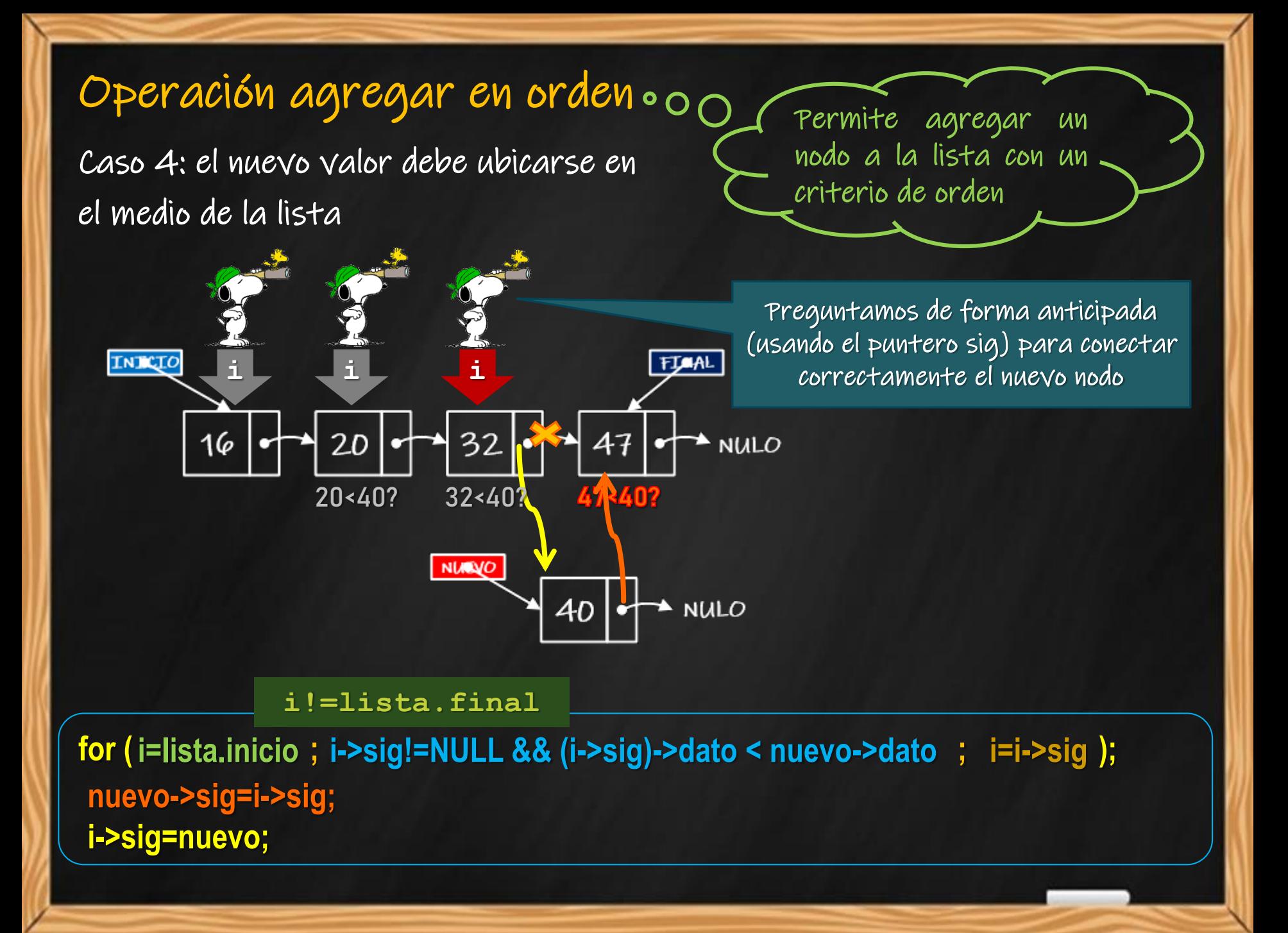

## **Implementación (7)**

#### o Operación agregar en orden

```
void agregar_orden(tlista &lista,pnodo nuevo)
  { pnodo i;
    if (lista.inicio==NULL)
      { lista.inicio=nuevo;
        lista.final=nuevo;
    else
    { if (nuevo->dato < lista.inicio->dato)
        { nuevo->sig=lista.inicio;
          lista.inicio=nuevo;}
        else
         if (nuevo->dato > lista.final->dato)
          { lista.final->sig=nuevo;
            lista.final=nuevo; }
          else
          { for(i=lista.inicio;i->sig!=NULL && nuevo->dato > (i->sig)->dato
                ;i=i->sig);
            nuevo->sig=i->sig;
            i->sig=nuevo; }
       }
                                                           Agregar al inicio
                                                    (el nuevo valor es menor que el primero)
Agregar al 
medio o 
  final
                                Lista vacía
                                                              Agregar al final
                                                      (el nuevo valor es mayor que el último)
```
- **Agregar un nodo en orden**
	- **Propósito: agregar, en orden, un nodo a la lista.**
	- **Entrada: una lista y un nuevo dato.**

 **Salida: una lista, ordenada, con un nuevo nodo.**

 **Restricciones: una lista inicializada y espacio en memoria para la creación del nuevo nodo.**

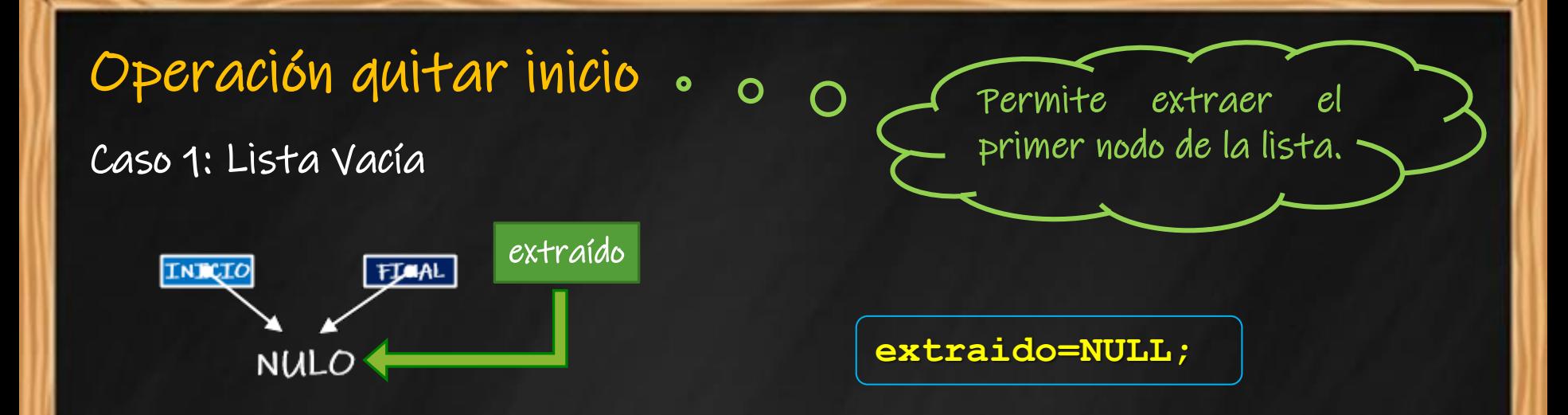

ANALISTA PROGRAMADOR UNIVERSITARIO **ING. PÉREZ IBARRA**

#### Caso 2: Lista con un único elemento

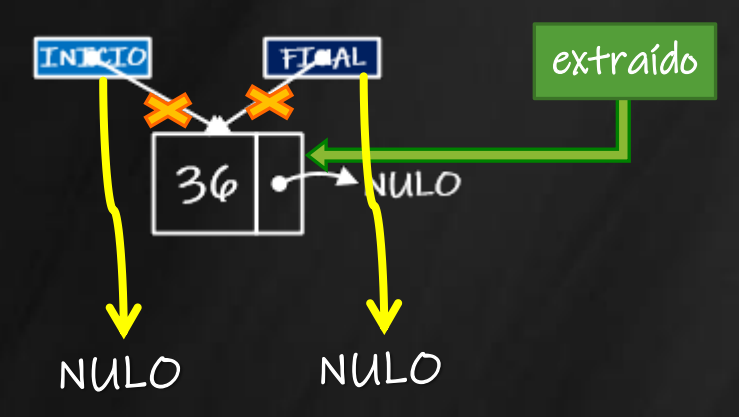

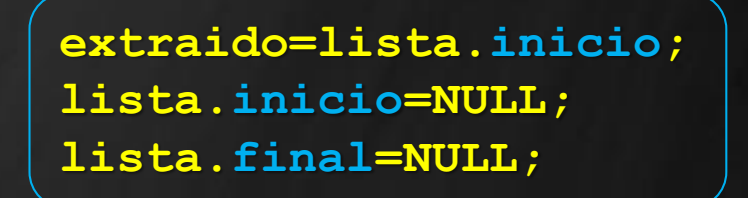

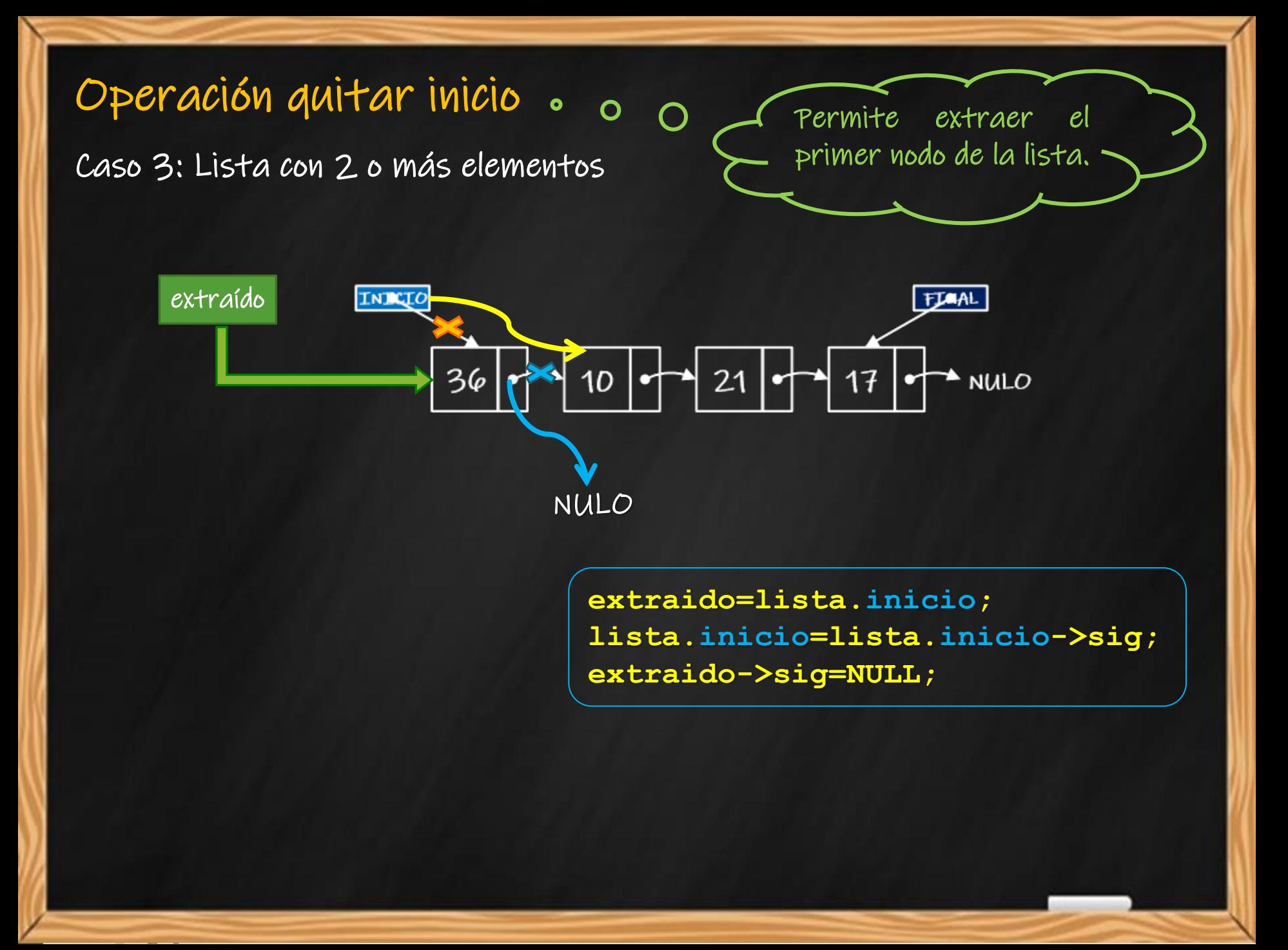

## **Implementación (8)**

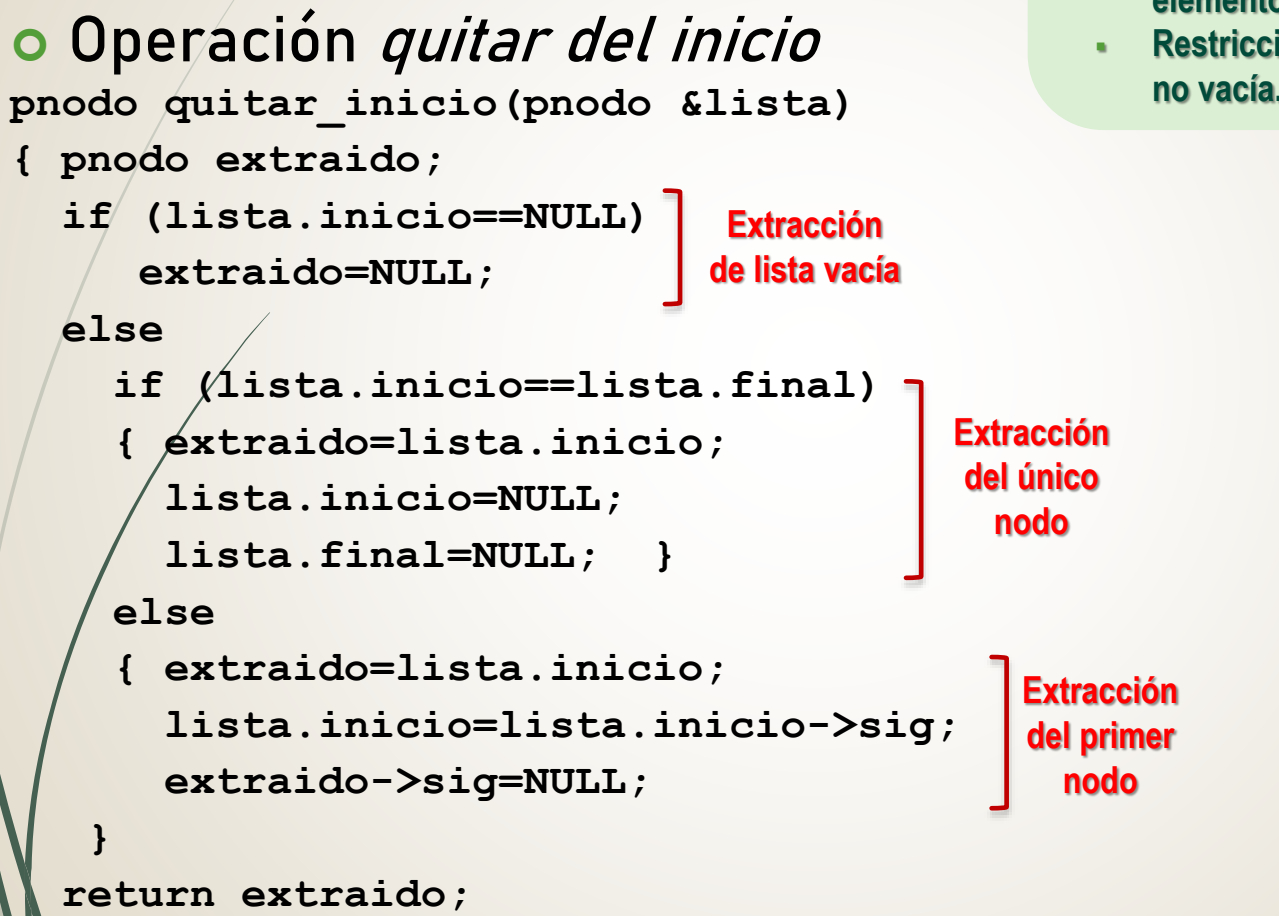

- **Quitar un nodo del inicio**
	- **Propósito: quitar el primer nodo de la lista.**
	- **Entrada: una lista.**
	- **Salida: una lista con un nodo menos (extraído del inicio) y la dirección del elemento extraído.**
	- **Restricciones: una lista inicializada y no vacía.**

**}**

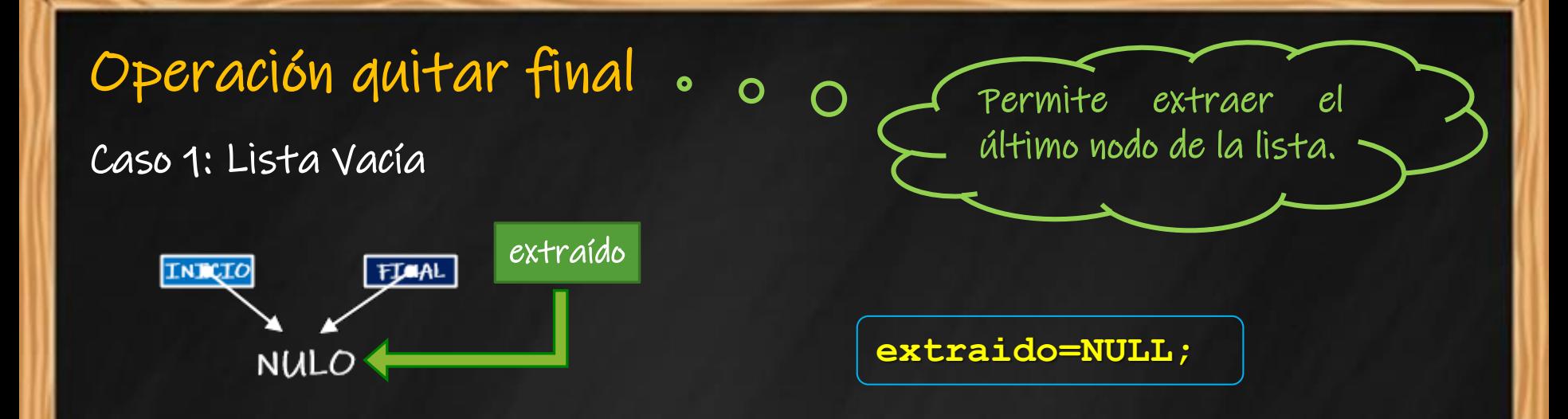

ANALISTA PROGRAMADOR UNIVERSITARIO **ING. PÉREZ IBARRA**

#### Caso 2: Lista con un único elemento

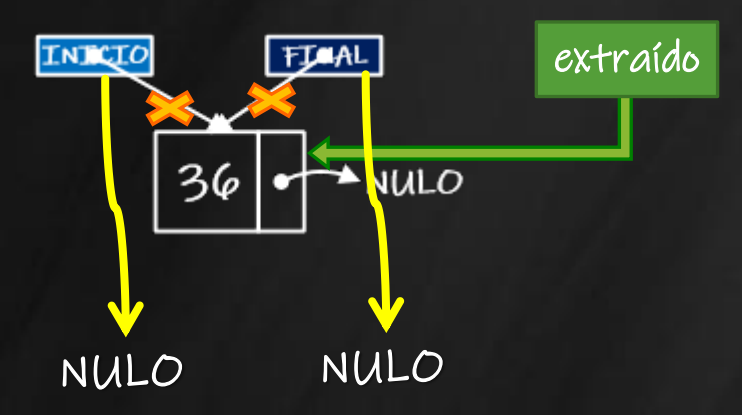

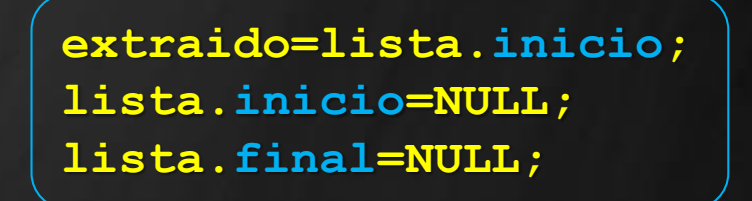

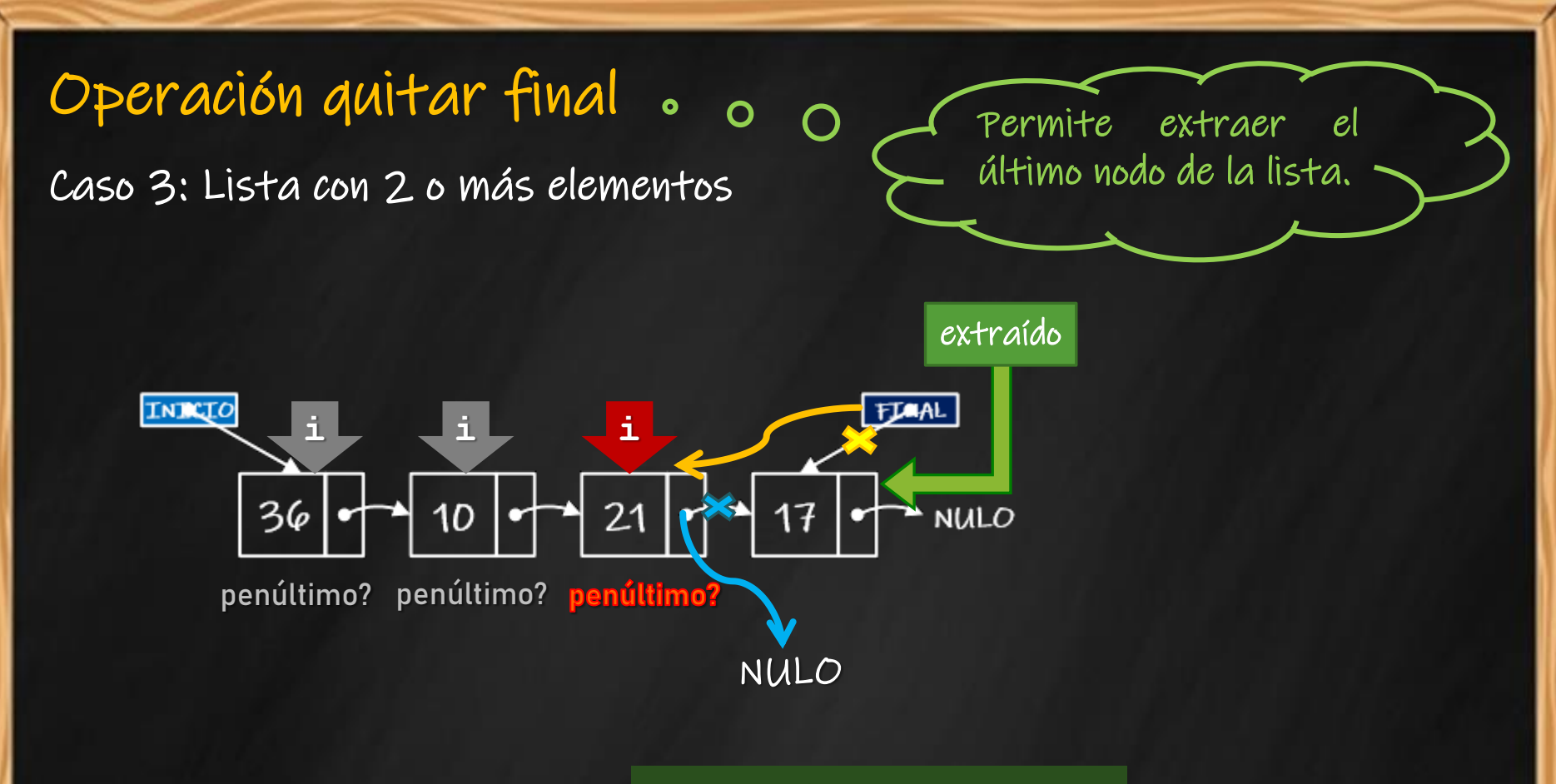

**i->sig!=lista.final**

**for( i=lista.inicio ; ; (i->sig)->sig!=NULL i=i->sig ); extraido=i->sig; i->sig=NULL; lista.final=i;**

## **Implementación (9)**

#### o Operación quitar del final

```
pnodo quitar_final(tlista &lista)
{ pnodo extraido,i;
  if (lista.inicio==NULL)
     extraido=NULL;
  else
   {if (lista.inicio==lista.final)
       { extraido=lista.inicio;
        lista.inicio=NULL;
        lista.final=NULL; }
    else
     { for(i=lista.inicio;(i->sig)->sig!=NULL;i=i->sig);
       extraido=lista.final;
       lista.final=i;
       lista.final->sig=NULL; }
                              Extracción 
                                de lista 
                                vacía
                                        Extracción 
                                         del único 
                                          nodo
```
- **Quitar un nodo del final**
	- **Propósito: quitar el último nodo de la lista.**
	- **Entrada: una lista.**
	- **Salida: una lista con un nodo menos (extraído del final) y la dirección del elemento extraído.**
	- **Restricciones: una lista inicializada y no vacía.**

**Extracción del último nodo**

ANALISTA PROGRAMADOR UNIVERSITARIO **ING. PÉREZ IBARRA**

**return extraido;**

**}**

**}**

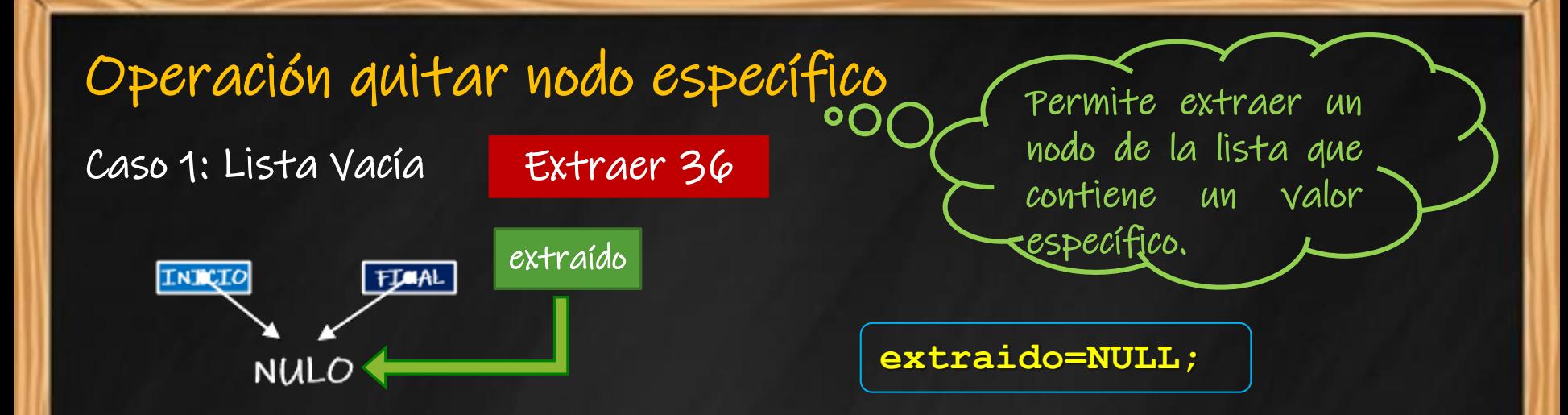

ANALISTA PROGRAMADOR UNIVERSITARIO **ING. PÉREZ IBARRA**

Caso 2: Extracción del primer elemento (único elemento)

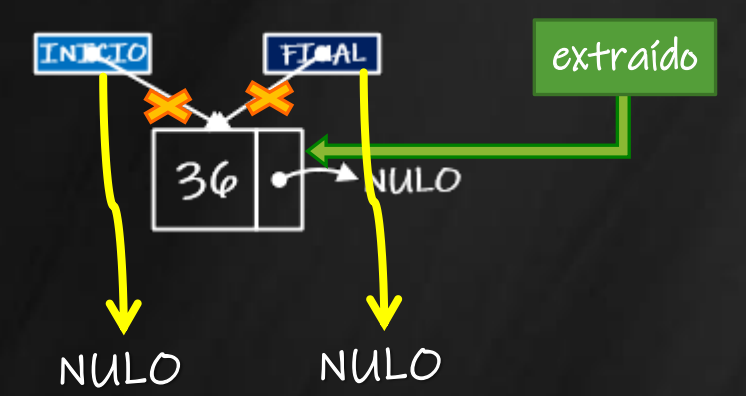

Extraer 36

**extraido=lista.inicio; lista.inicio=NULL; lista.final=NULL;**

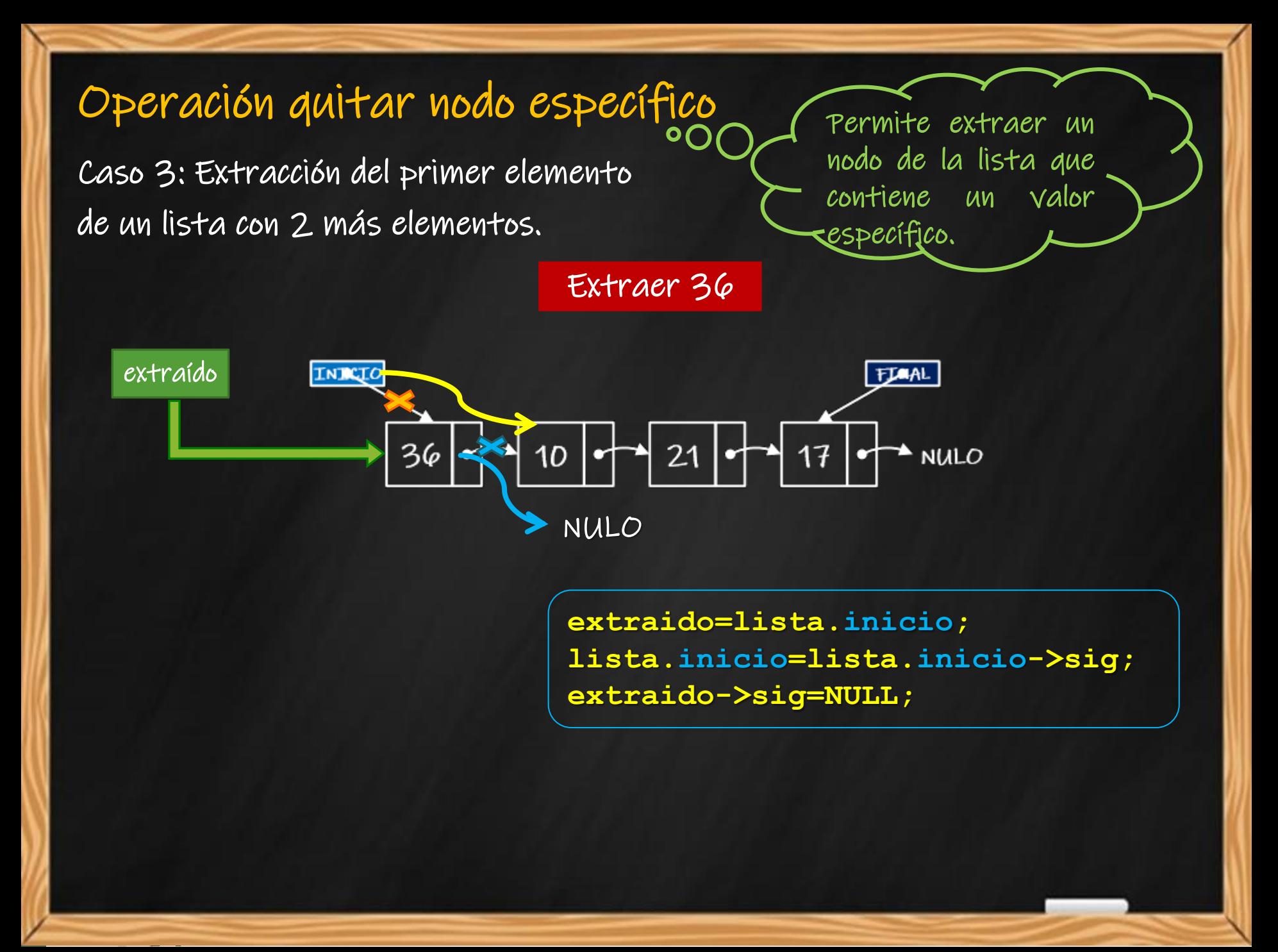

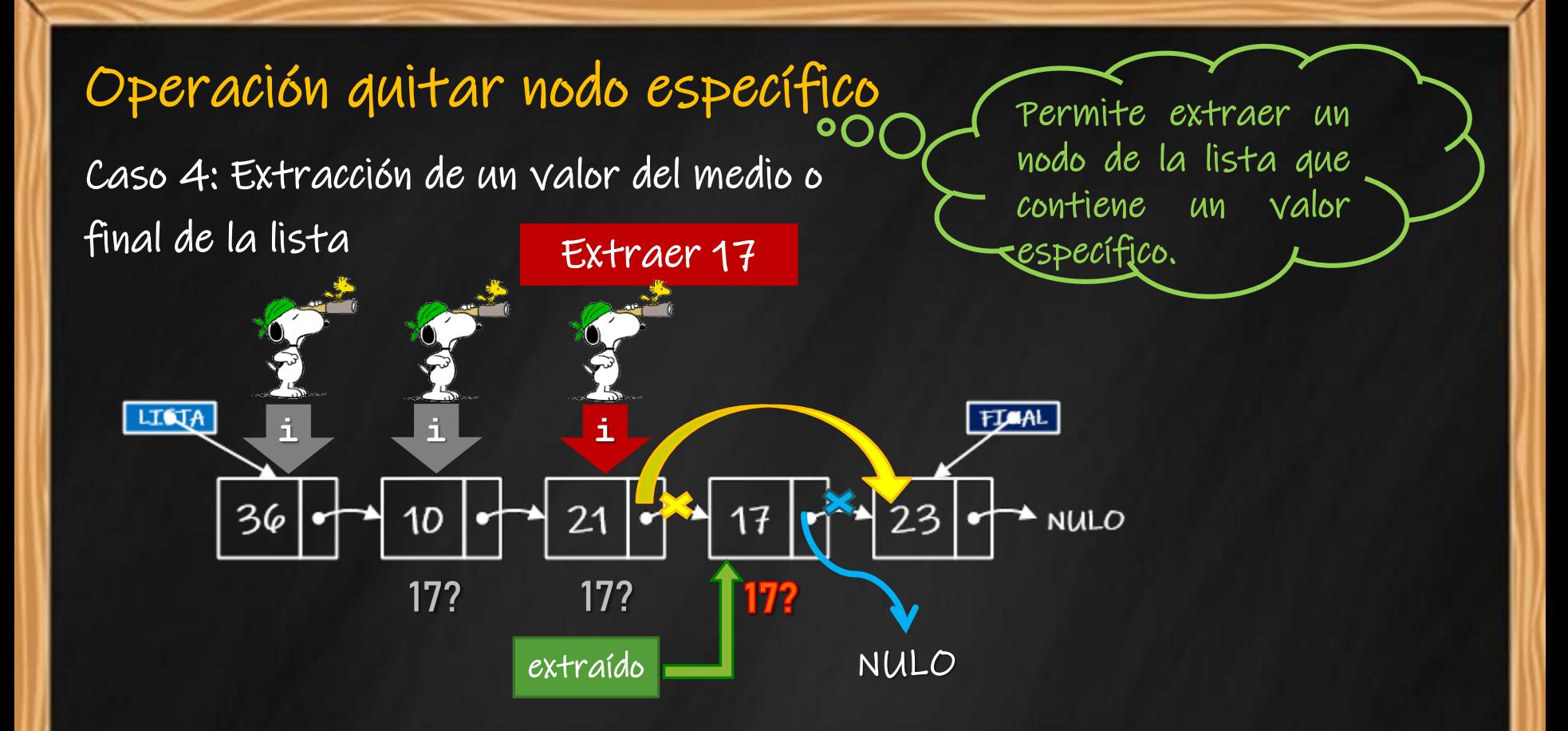

**for ( i=lista.inicio ; ; i->sig!=NULL && (i->sig)->dato != buscado i=i->sig ); extraido=i->sig; i->sig=extraido->sig; extraido->sig=NULL;** ¿Qué ocurre si el valor a extraer es el último de la lista?

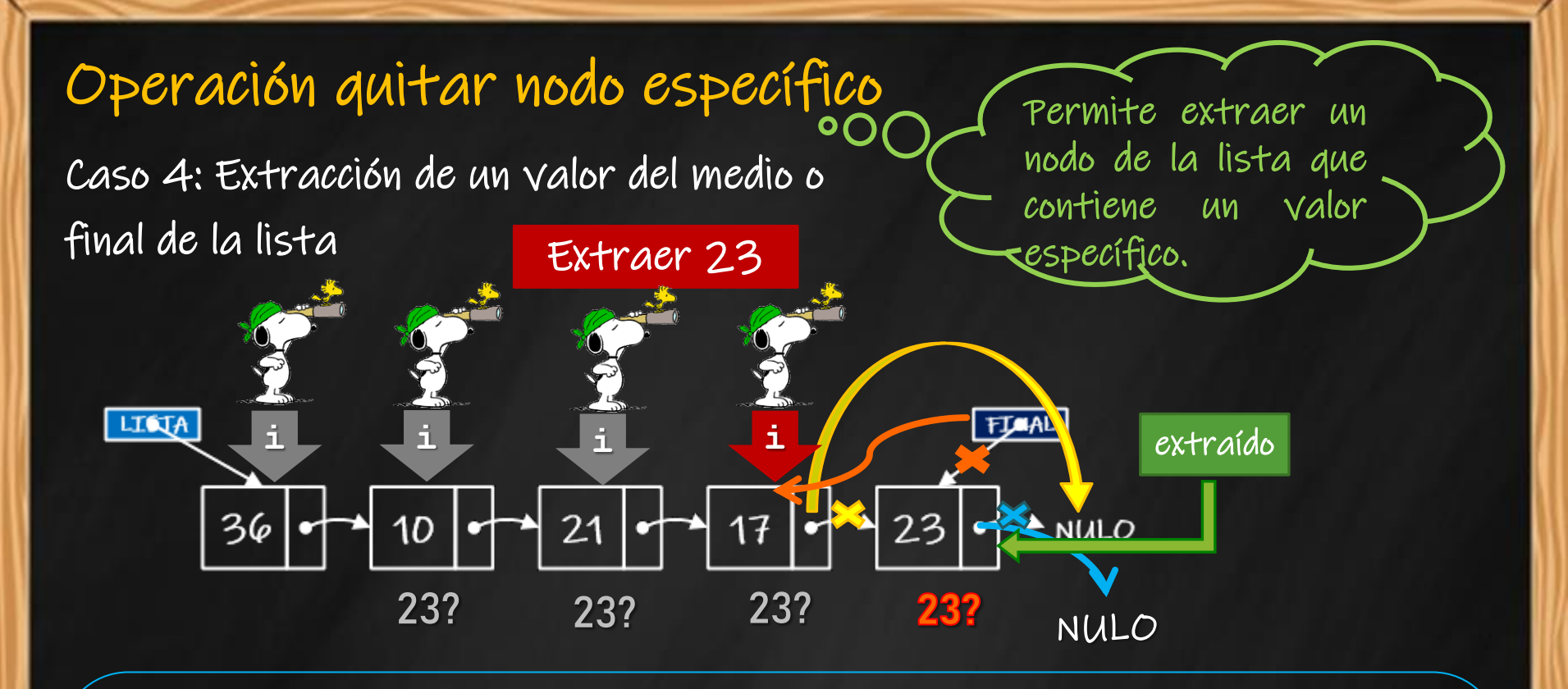

**for (i=lista.inicio; i->sig!=NULL && (i->sig)->dato != buscado; i=i->sig); extraido=i->sig; i->sig=extraido->sig; extraido->sig=NULL;** ¿Qué ocurre si el valor a extraer no se encuentra en la lista? **if (extraido==lista.final) lista.final=i;** Sólo si i->sig!=NULL

# **Implementación (10)**

- **Quitar un nodo según un valor especificado**
	- **Propósito: quitar un nodo con valor específico. Entrada: una lista y el valor a extraer.**
	- **Salida: una lista con un nodo menos (extraído el valor solicitado) y la dirección del nodo extraído.**
	- **Restricciones: una lista inicializada y no vacía.**
- Operación quitar un nodo según un valor solicitado

```
pnodo quitar nodo (tlista &lt, int valor)
{ pnodo extraido,i;
  if (lt.inicio==NULL)
    extraido=NULL;
  else
    if (lt.inicio->dato==valor)
        { if (lt.inicio==lt.final)
          { extraido=lt.inicio;
            lt.inicio=NULL;
            lt.final=NULL; }
       else
          { extraido=lt.inicio;
            lt.inicio=lt.inicio->sig;
            extraido->sig=NULL;
     } . . .
                            Extracción 
                            de lista vacía
                                      Extracción del 
                                      único nodo
                                            Extracción del 
                                            primer nodo
```
# **Implementación (10)**

- **Quitar un nodo según un valor especificado**
	- **Propósito: quitar un nodo con valor específico. Entrada: una lista y el valor a extraer.**
	- **Salida: una lista con un nodo menos (extraído el valor solicitado) y la dirección del nodo extraído.**
		- **Restricciones: una lista inicializada y no vacía.**

#### Operación quitar un nodo según un valor solicitado

```
pnodo quitar nodo (tlista &lt, int valor)
{ pnodo extraido,i;
```
. . .

```
else
```

```
{ for(i=lt.inicio;i->sig!=NULL && valor!=(i->sig)->dato;i=i->sig);
   if (i->sig!=NULL)
    { extraido=i->sig;
      i->sig=extraido->sig;
      extraido->sig=NULL;
      if (extraido==lt.final)
          lt.final=i;
    }
    else
       extraido=NULL;
Valor no encontrado}
return extraido;
                                        Extracción del 
                                        medio o final
```
**}**

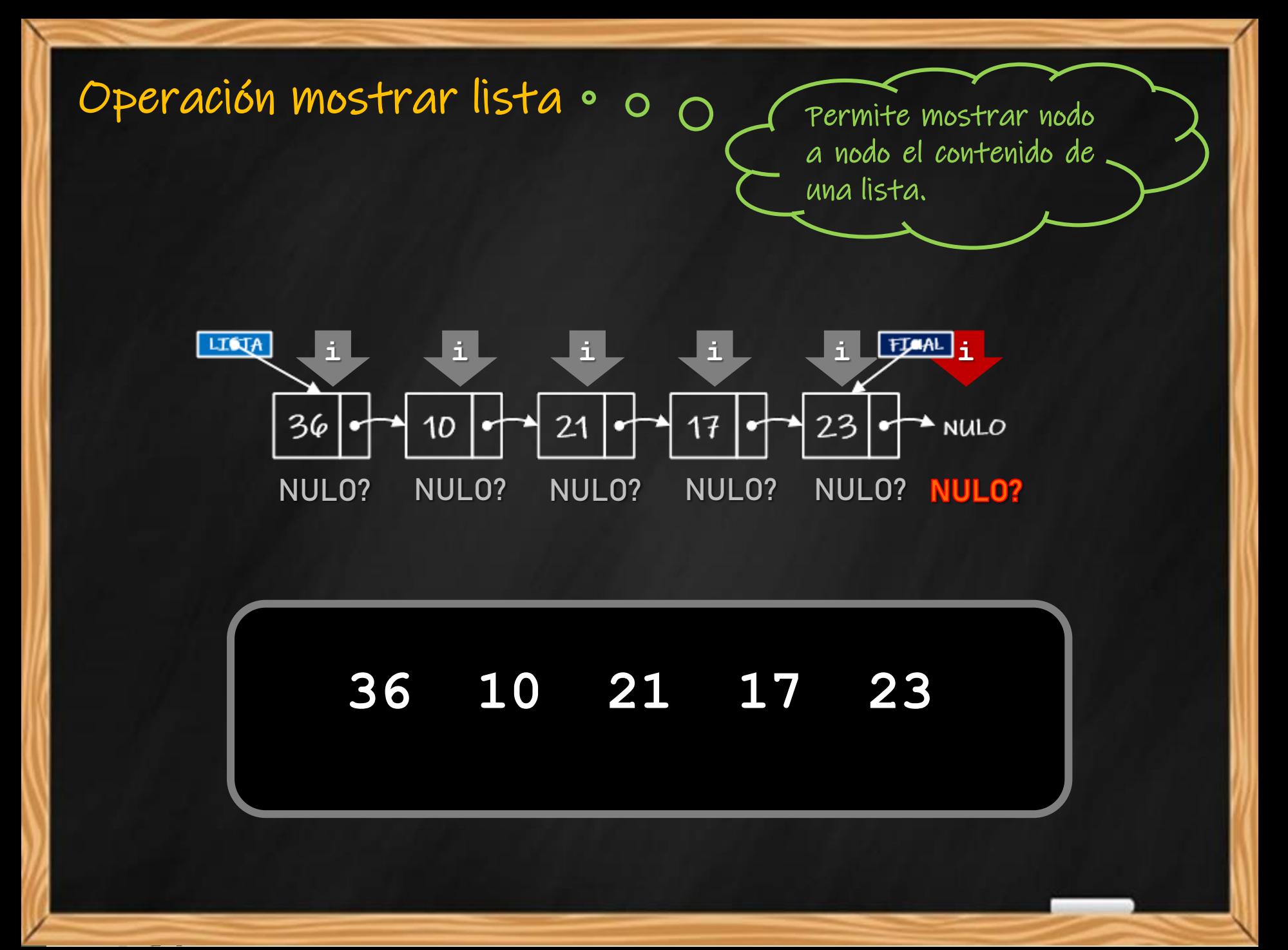

## **Implementación (12)**

o Operación *mostrar datos de la lista* 

**void mostrar(tlista lista)**

**{ pnodo i;**

**else**

**}**

```
if (lista.inicio!=NULL)
```
**cout << "LISTA VACIA";**

**for(i=lista.inicio;i!=NULL;i=i->sig)**

**cout << "Nodo: " << i->dato << endl;**

**Se recorre la lista, nodo a nodo, hasta que el puntero** *i* **sea NULO**

```
 Mostrar lista
```
- **Propósito: mostrar el contenido de la lista.**
- **Entrada: una lista (puntero de inicio de la lista).**
- **Salida: se muestran por pantalla los datos almacenados en los nodos.**
- **Restricciones: una lista inicializada y no vacía.**

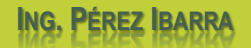

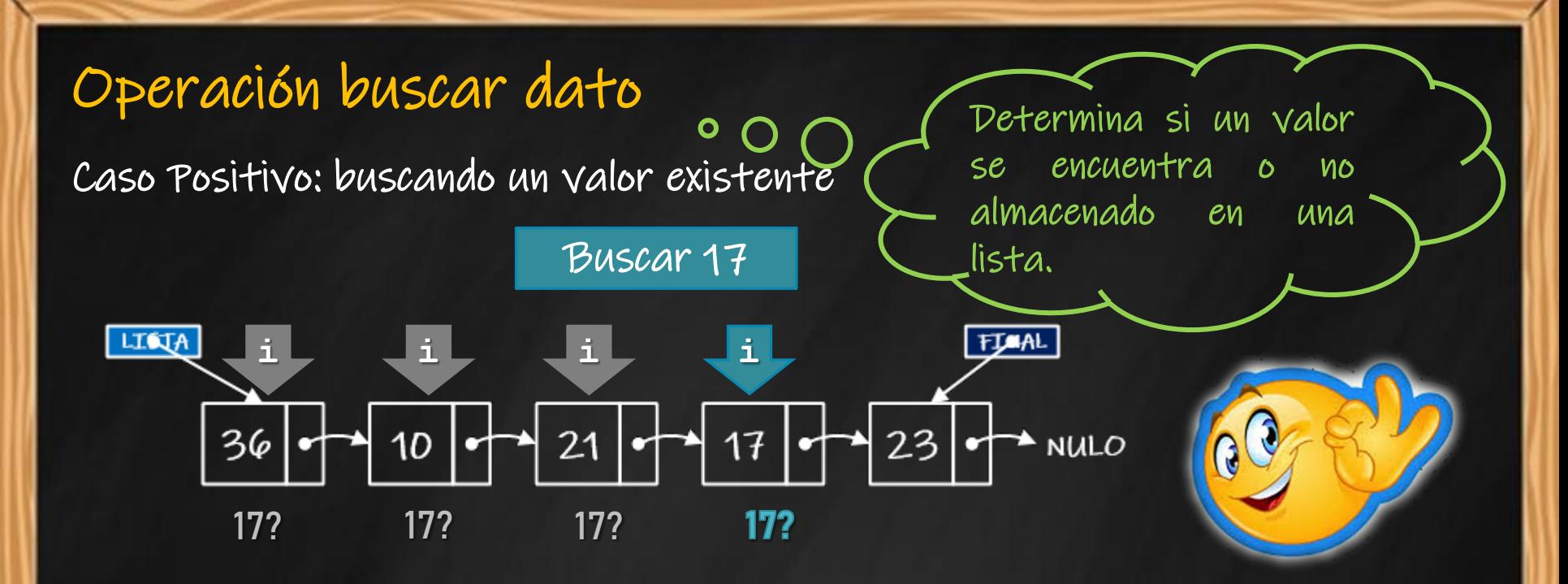

ANALISTA PROGRAMADOR UNIVERSITARIO **ING. PÉREZ IBARRA**

Caso Negativo: buscando un valor inexistente

Buscar 33

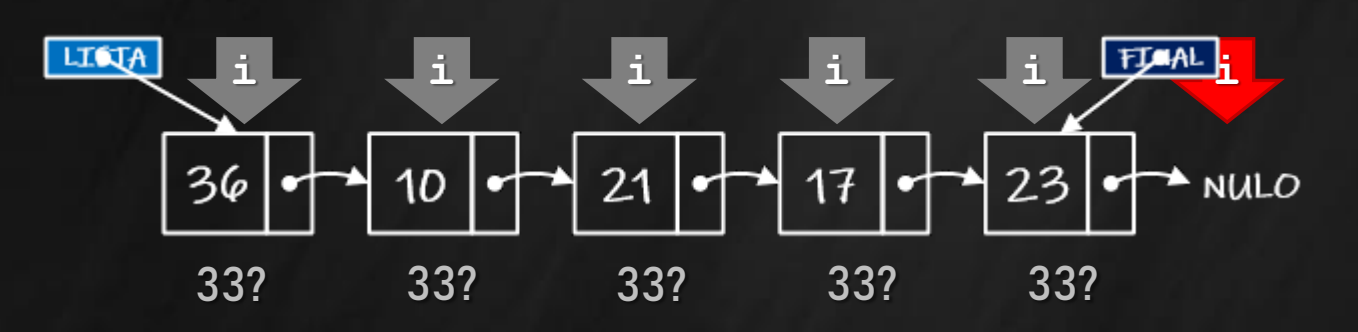

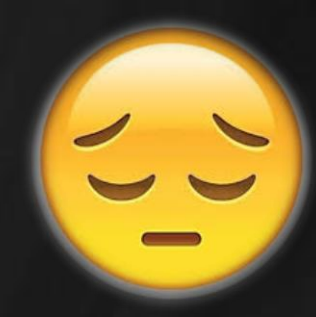

# **Implementación (13)**

- **Buscar un dato en la lista**
	- **Propósito: buscar un valor específico en la lista**
		- **Entrada: una lista y el valor a buscar. Salida: valor true si el dato buscado se encuentra**
	- **en la lista, caso contrario, false. Restricciones: una lista inicializada y no vacía.**

### o Operación buscar un dato en la lista

**bool buscar\_nodo(tlista lista, int valor)**

**{ pnodo i;**

**}**

**bool encontrado=false;**

**if (lista.inicio!=NULL)**

**Se recorre la lista, nodo a nodo, hasta que el puntero** *i* **sea NULO o se detecte el valor buscado.**

**for(i=lista.inicio;i!=NULL && encontrado==false;i=i->sig)**

**if (i->dato==valor)**

**encontrado=true;**

**return encontrado;**

¿Cómo se modifica la operación si debe obtenerse la dirección del nodo? pnodo buscar\_nodo(tlista lista, int valor) { pnodo i; pnodo encontrado=NULL; if (lista.inicio!=NULL) for(i=lista.inicio;i!=NULL && encontrado==NULL;i=i->sig) if (i->dato==valor) encontrado=i; return encontrado; }

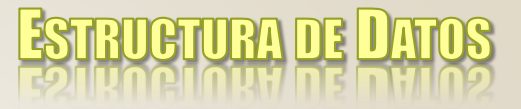

## **Bibliografía**

- o Joyanes Aguilar et al. Estructuras de Datos en C++. Mc Graw Hill. 2007.
- o De Giusti, Armando *et al.* Algoritmos, datos y programas, conceptos básicos. Editorial Exacta. 1998.
- Joyanes Aguilar, Luis. Fundamentos de Programación. Mc Graw Hill. 1996.
- o/Hernández, Roberto *et al*. Estructuras de Datos y Algoritmos. Prentice Hall. 2001.